Universität Tübingen Sommersemester 2010 Mathematisches Institut Dr. Stefan Keppeler

# Mathematik II für Biologen

Klausur am 19.7.2010

Bitte schreiben Sie nicht mit Bleistift. Bitte beginnen Sie jede Aufgabe (nicht Teilaufgabe) auf einer neuen Seite. Zusätzliches Papier ist jederzeit verfügbar. Zeigen Sie auch stets Ihren Rechenweg!

Es sind maximal 85 Punkte erreichbar, 70 Punkte  $\hat{=} 100\%$  ( $\hat{=}$  Note 1,0), 50%  $\hat{=} 35$  Punkte sind hinreichend zum Bestehen ( $\widehat{=}$  Note 4,0).

Hilfsmittel: Zwei beidseitig handbeschriebene A4-Blätter, nicht internetfähiger Taschenrechner. Bearbeitungszeit: 105 Minuten. Viel Erfolg!

Das Krakenorakel Paul trifft auf die folgende Weise Vorhersagen: Dem Kraken werden zwei Futterbehälter angeboten, die jeweils einer der beiden möglichen Antworten auf eine Frage über die Zukunft entsprechen. Die Antwort, die dem Behälter entspricht, aus dem der Krake zuerst frisst, ist die Vorhersage.

Sie möchten mithilfe eines statistischen Tests herausfinden, ob das Krakenorakel bessere Ergebnisse erzielt, als wenn man zufällig eine der beiden Aussagen wählt (mit gleicher Wahrscheinlichkeit). Dazu ermitteln Sie nach der oben beschriebenen Methode Vorhersagen für fünf (voneinander unabhängige) Fragen, und zählen, wieviele von Pauls Vorhersagen richtig waren.

Aufgabe 1  $(1+1+1+2+4+2+2+2+2+4 = 21$  Punkte)

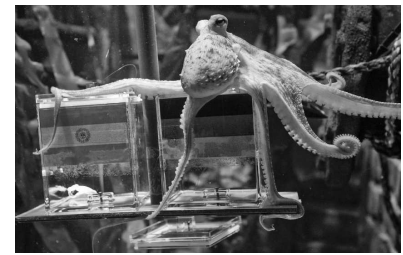

Krake Paul bei der Vorhersage des deutschen Viertelfinalsiegs über Argentinien.<sup>∗</sup>

Bezeichnen Sie mit p die Wahrscheinlichkeit dafür, dass Paul eine korrekte Vorhersage auf eine Frage trifft.

- a) Geben Sie die Nullhypothese an.
- b) Geben Sie die Alternativhypothese an. Hinweis: Überlegen Sie sich, ob Sie einen einseitigen oder einen zweiseitigen Test durchführen sollten.
- c) Was ist die Teststatistik X?
- d) Wie ist X unter  $H_0$  verteilt?

Paul beantworte alle fünf Fragen richtig.

- e) Bestimmen Sie den p-Wert des Tests.
- f) Wird die Nullhypothese auf dem Signifikanzniveau  $\alpha = 5\%$  verworfen?
- g) Wird die Nullhypothese auf dem Signifikanzniveau  $\alpha = 1\%$  verworfen?

Bestimmen Sie nun auch ein 95%-Vertrauensintervall für p im Sinne des obigen Tests.

- h) Wie lauten nun die Hypothesen  $H_0$  und  $H_A$ ?
- i) Wie ist X nun unter der  $H_0$  verteilt?
- j) Bestimmen Sie wieder den p-Wert des Tests und daraus das gesuchte 95%-Vertrauensintervall für p.

<sup>∗</sup>Quelle: http://www.spiegel.de/fotostrecke/fotostrecke-56924-2.html

### Aufgabe 2 (6 Punkte)

Ihnen liegen drei kleine Stichproben vor, für die Sie jeweils einen Test für den Lageparameter (Erwartungswert oder Median) durchführen möchten. Für die Stichproben werden Histogramme und QQ-Plots angefertigt.

Notieren Sie für jede Stichprobe (a-c), ob Sie am besten einen t-Test, einen Vorzeichen-Test oder einen Wilcoxon-Test durchführen sollten.†

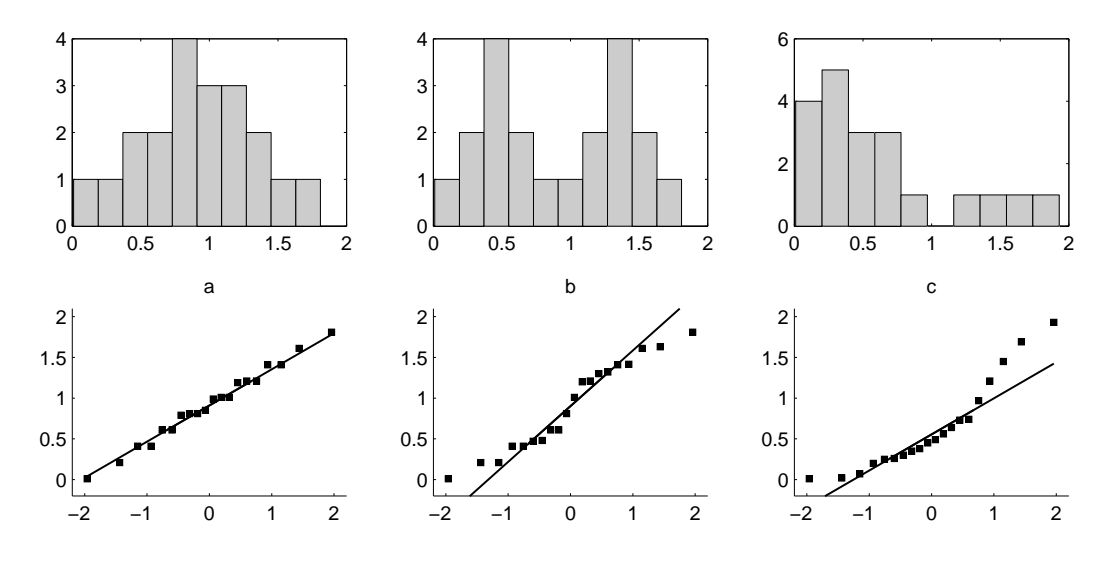

Aufgabe 3 (14 Punkte)

Im Datenvektor x befinden sich die Werte einer Stichprobe. Sie möchten mithilfe statistischer Tests Aussagen über den Lageparameter der zugrundeliegenden Verteilung treffen. Dazu führen Sie die folgenden MATLAB-Befehle aus:

```
\gg mean(x)ans = 1.0232\gg median(x)ans = 0.9575>> p=signtest(x,1.2) % Vorzeichentest
p = 0.8746>> p=signrank(x,1.2) % Wilcoxon-Test
p = 0.0497\gg [h,p]=ttest(x,1.2);p % t-Test
p = 0.0853
```
Hinweis: Die Matlab-Befehle liefern jeweils den p-Wert für einen zweiseitigen Test.

Geben Sie für die folgenden Tests an, ob die Nullhypothese angenommen oder verworfen wird.† (Dabei bezeichnet  $\mu$  immer entweder den Median oder den Erwartungswert.)

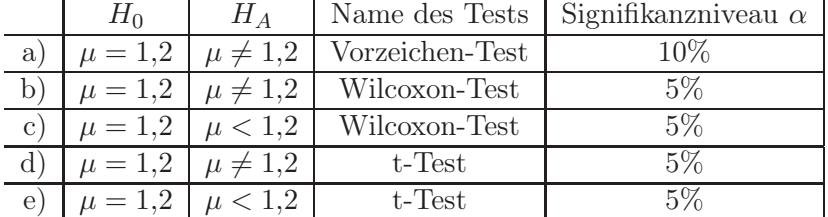

Notieren Sie für folgende Aussagen, ob sie wahr (W) oder falsch (F) sind.†

- f) 1,1 liegt im 95%-Vertrauensintervall im Sinne eines beidseitigen t-Tests.
- g) 1,3 liegt im 95%-Vertrauensintervall im Sinne eines beidseitigen Wilcoxon-Tests.

<sup>†</sup>Für jede richtige Antwort werden Ihnen zwei Punkte gutgeschrieben, für jede falsche Antwort werden Ihnen zwei Punkte abgezogen; unbeantwortete Fragen geben Null Punkte. Sollte sich für die Aufgaben 2 & 3 in der Summe eine negative Punktzahl ergeben, so werden beide Aufgaben mit Null Punkten gewertet.

### **Aufgabe 4** (6+3+4 = 13 Punkte)

In der Bundesligasaison 2009/10 hat der VfB Stuttgart 15 Spiele gewonnen, 10 Mal unentschieden gespielt und 9 Mal verloren. Für jeden Sieg wurden der Mannschaft 3 Punkte, für ein Unentschieden 1 Punkt und für eine Niederlage Null Punkte gutgeschrieben.

## a) Bestimmen Sie

- (i) den Mittelwert,
- (ii) den Median,
- (iii) die empirische Varianz sowie
- (iv) die Quartilsdifferenz
- der pro Spiel erzielten Punkte,
- b) und fertigen Sie einen Boxplot der Stichprobe an.
- c) Bestimmen Sie ein 95%-Vertrauensintervall im Sinne eines beidseitigen t-Tests für die Punkte, die der VfB pro Spiel erzielt. Dabei hilft die folgende Matlab-Ausgabe:

>> tinv(0.95,31:35) ans = 1.6955 1.6939 1.6924 1.6909 1.6896 >> tinv(0.975,31:35) ans = 2.0395 2.0369 2.0345 2.0322 2.0301

HINWEIS: Der Befehl  $\text{tiny}(\alpha, d)$  berechnet das  $\alpha$ -Quantil  $q_{\alpha}$ , der Studentschen t-Verteilung mit d Freiheitsgraden. Notieren Sie, welcher dieser Werte für Sie wichtig ist, und warum.

Aufgabe 5  $(2+6+2+1) = 11$  Punkte)

Die Landwirte Johannes und Sebastian melken morgens und abends im Abstand von 12 Stunden 11 Braunviehkühe. Ab und zu messen sie für jede Kuh den Milchertrag in kg. An einem Tag ergaben sich die folgenden Werte:

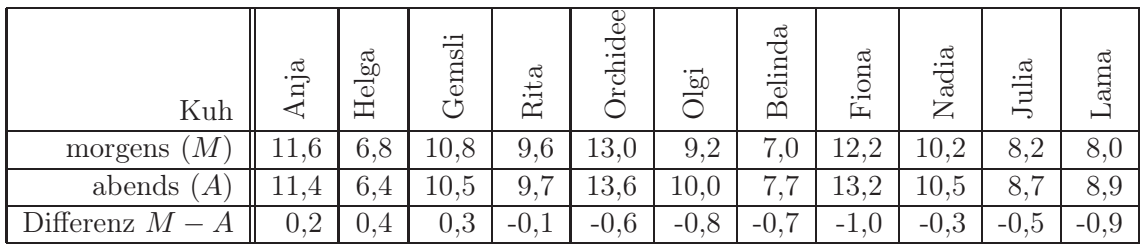

Sebastian vermutet, dass seine Kühe abends mehr Milch geben als morgens. Testen Sie Sebastians Vermutung, wie folgt, mit einem Wilcoxon-Test zum 5%-Niveau.

- a) Geben Sie die Nullhypothese  $H_0$  und die Alternativhypothese  $H_A$  an.
- b) Bestimmen Sie den Wert der Teststatistik.

Notieren Sie dabei auch alle Zwischenschritte, d.h. geben Sie insbesondere eine vollständig ausgefüllte Tabelle der folgenden Form an:

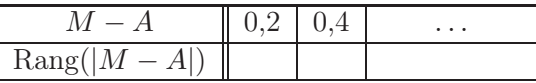

- c) Bestimmen Sie das Verwerfungskriterium.‡
- d) Geben Sie die Testentscheidung an.

<sup>&</sup>lt;sup>‡</sup>Der Wilcoxon-Test auf Signifikanzniveau  $\alpha = 5\%$  verwirft für Stichprobenumfang n, falls  $\min(U^+, U^-) \leq U_{\text{krit}}$  (bzw. falls  $U^+ \leq U_{\text{krit}}$  oder falls  $U^- \leq U_{\text{krit}}$ , je nachdem ob der Test zweioder einseitig ist). Dabei bezeichnen  $U^+$  und  $U^-$  die Rangsummen der positiven und negativen Abweichungen.

| $U_{\text{krit}}$ einseitig  | -3 |  |  |  |
|------------------------------|----|--|--|--|
| $V_{\text{krit}}$ zweiseitig |    |  |  |  |

Aufgabe 6  $(2+2+4+3+2+1) = 14$  Punkte)

In einer Langzeitstudie wurde der Einfluss kalorienreduzierter Ernährung auf 60 Rhesusaffen untersucht.§ Dazu wurden die Tiere zufällig in zwei Gruppen A und B eingeteilt. Die 31 Affen der Gruppe A durften so viel essen, wie sie wollten. Die 29 Affen der Gruppe B wurden auf Diät gesetzt und mussten sich mit etwa 30% weniger Kalorien begnügen. Ansonsten wurden alle Tiere gleich behandelt. Im Verlauf der Studie sind 14 Tiere der Gruppe A gestorben, in Gruppe B waren es lediglich 5. Testen Sie mit einem  $\chi^2$ -Test auf dem Signifikanzniveau  $\alpha = 5\%$ , ob aufgrund dieser Beobachtungen geschlossen werden kann, dass die Sterblichkeitsrate der Affen von der Art der Ernährung abhängt. Gehen Sie dazu wie folgt vor:

- a) Geben Sie die Nullhypothese  $H_0$  und die Alternativhypothese  $H_A$  an.
- b) Notieren Sie die Kontingenztafel der beobachteten Anzahlen gestorbener und nicht gestorbener Affen in den beiden Gruppen.
- c) Erstellen Sie die Kontingenztafel der unter der Nullhypothese erwarteten Anzahlen gestorbener und nicht gestorbener Affen in den beiden Gruppen.
- d) Berechnen Sie den Wert der Teststatistik (einschließlich Rechenweg!).
- e) Bestimmen Sie das Verwerfungskriterium (laut Faustregel), und
- f) geben Sie den Testentscheid an.

Aufgabe 7 (Verwenden Sie die Daten aus Aufgabe 6.)  $(1+1+1+1+2) = 6$  Punkte) Aus einer Liste wählen Sie zufällig einen der 60 Affen aus Aufgabe 6 aus (jeden mit der gleichen Wahrscheinlichkeit). Wir definieren die folgenden Ereignisse:

 $T:$  = "Der ausgewählte Affe ist gestorben"

 $D$ : $=$  "Der ausgewählte Affe hat die kalorienreduzuerte Diät erhalten"

Bestimmen Sie die folgenden (bedingten) Wahrscheinlichkeiten:

- a)  $P[T|D]$
- b)  $P[T|D^C]$
- c)  $P[T \cap D]$
- d)  $P[D]$
- e)  $P[D|T]$

 $\S$ R.W. Barrette et al., Science 325 (2009) 201-204; siehe auch www.spiegel.de/wissenschaft/mensch/0,1518, 635460,00.html .